# **ENABLEDROPLIST**

# Applies to

Combo Box controls.

# **Description**

A boolean property to allow **simple combo box** drop target controls to register their list component as a drop target.

The control needs to have the ENABLEDROP property set to true to enable this property.

#### Usage

dropList = **Get\_Property** (objectname,"**ENABLEDROPLIST**")

dropList = **Set\_Property** (objectname,"**ENABLEDROPLIST**", bValue)

#### Remarks

Values passed in Set\_Property():

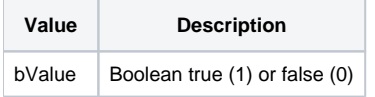

## Returns

Values returned by Get\_Property and Set\_Property

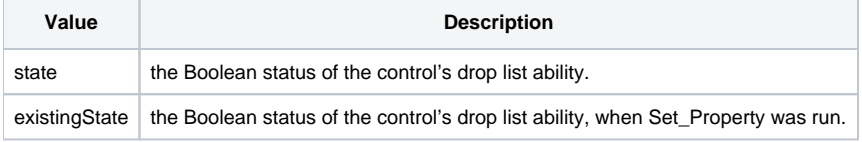

## Example

```
Declare function Get_Property, Set_Property
* retrieve the ENABLEDROPLIST property of the LIST_1 control and if true set to false and vice versa.
lstCtrl = @window:".LIST_1"
dList = Get_Property(lstCtrl,'ENABLEDROPLIST')
if dList then newList = 0 else newList = 1
dList = Set_Property(lstCtrl,'ENABLEDROPLIST',newList)
```